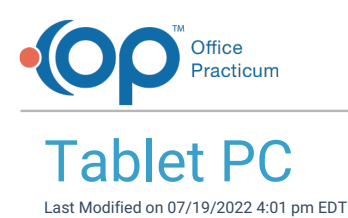

푸 **Note**: The following Specifications and Recommendations made by Office Practicum are based solely ontested and successful implementations. We do not have any partnerships or current affiliations with these hardware vendors. Please consult with your IT Professional to make sure your devices meet our minimum requirements.

## Tablet PC

Tablet PCs are a popular consideration among OP customers, but most opt for a desktop PC and use a lightweight laptop for working from home or out of the office. Tablet setup requires the additional expense of a wireless access point, which allows the tablet to communicate with the network.

## **Hardware Specifications**

These are the recommended minimum hardware specifications for acceptable performance. If you intend to use the Tablet device for other tasks than running OP, your hardware requirements may be greater. You should always consult with your practice IT service provider to be sure you are purchasing hardware that will meet your usage and performance needs.

- **Supported Operating Systems**: Windows 11, 10, and 8.1 (32 & 64-bit)\*. Windows 8 will be supported until January 2023.
- **Random Access Memory (RAM)**:
	- A minimum of 4 GB is recommended
- **Screen size**: Recommended 12" screen minimum (display must be capable of displaying a minimum resolution of 1920x1080)
- **Weight**: Recommended light-weight for easy mobility
- **Processor**: Minimum 2 GHz processor

A low-powered Intel Processor (Atom, I3) will not work.

## **Notes**:

Д

- OP does not support Windows 10 in S mode. Windows 10 in S mode only runs applications available in the Microsoft Store. You will need to switch out of Windows 10 in S mode to run the OP software. Follow these **[instructions](https://support.microsoft.com/en-us/help/4020089/windows-10-in-s-mode-faq)** on Microsoft's site for more information on how to switch out of Windows 10 in S mode.
- OP supports the Surface Pro tablet. However, it does**not** support the new Windows Surface RT tablet, Chromebook, or other netbook devices that do not meet the specifications above.

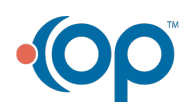